# **Постобработка и анализ синтезированных реалистичных изображений**

Б. Барладян, Е. Бирюков, И. Валиев, А. Волобой, Л. Шапиро Институт прикладной математики им. М.В. Келдыша РАН, Москва

#### **АННОТАЦИЯ**

В работе сформулированы требования к системам анализа изображений, получаемых в системах реалистичной визуализации в результате физически корректного моделирования распространения света. Рассмотрены детали реализации программы постобработки и анализа полученных синтезированных изображений.

*Ключевые слова: системы реалистичной визуализации, анализ результатов моделирования, изображения с высоким динамическим диапазоном, регрессионное тестирование, операторы сжатия динамического диапазона яркости*

## **1. ВВЕДЕНИЕ**

Типичным результатом работы систем оптического моделирования и реалистичной компьютерной графики являются изображения. Эти синтезированные изображения следует разделить на два класса:

• изображения, предназначенные для восприятия человеком;

• результаты оптического моделирования, полученные с помощью виртуальных сенсоров и представляющие распределение физических значений на плоскости (в заданном прямоугольнике) или в пространстве направлений (отображение гониодиаграммы).

В разрабатываемых нами системах оба типа изображений получаются в результате моделирования в физических единицах в динамическом диапазоне чисел с плавающей точкой, т.е. являются изображениями с высоким динамическим диапазоном, в отличие от обычных изображений на экране монитора, диапазон значений которых мал.

Для отображения результатов на графическом мониторе изображения должны преобразовываться в RGB пространство монитора с учетом особенностей человеческого зрения. Функционально это преобразование близко к возможностям, предоставляемым в системах обработки фотоизображений для профессиональных фотографов, таких, как Lightroom [1], Apple Aperture [2], Phase One Capture One [3]. Однако требования к преобразованиям изображений, полученных в системах реалистичной визуализации, и изображений, полученных с помощью фотоаппарата, имеют существенные различия. Основной задачей программ обработки фотоизображений является обеспечение пользователя широким спектром возможностей целенаправленного редактирования фотоизображений, полученных в RAW [4] формате, для максимального проявления и усиления художественных достоинств фотографии или создания различных спецэффектов. Динамический диапазон фотоизображений в RAW формате расширен до 12 – 14 бит на пиксел, но истинные значения яркостей, как правило, неизвестны. В то же время для обоих типов изображений, получаемых в системах реалистичной компьютерной графики и оптического моделирования, известны и сохраняются в соответствующих файлах значения «истинных» яркостей и освещенностей, полученные в результате моделирования. Соответственно, важной задачей при обработке и анализе синтезированных изображений является получение итоговых фотореалистичных изображений с учетом специфик человеческого зрения и анализ различных физических характеристик, сохраненных в полученных изображениях. Пользователей могут интересовать значения яркости или освещенности для различных сечений изображения, различные статистические характеристики для выделенных областей. При спектральном моделировании пользователя может также интересовать спектральный состав яркости или освещенности в различных точках и областях изображения.

Анализ изображений, представляющих результаты моделирования на виртуальных сенсорах, помимо удобного визуального представления, требует также специальных средств, учитывающих специфику данного сенсора. Оси координат у таких изображений могут быть как в линейных, так и в угловых единицах. Изображение может представлять различные физические единицы – яркость, освещенность, интенсивность и т.д.

# **2. ТРЕБОВАНИЯ К ПОСТОБРАБОТКЕ И АНАЛИЗУ ПОСТРОЕННЫХ ИЗОБРАЖЕНИЙ**

Исходя из опыта практического использования систем реалистичной компьютерной графики и оптического моделирования, можно сформулировать следующие требования к подсистеме постобработки и анализа результатов работы таких систем:

1. Подсистема должна обеспечивать загрузку изображений в различных форматах. В первую очередь должны быть поддержаны форматы всех типов изображений и результирующих данных, создаваемых базовой системой, включая спектральные изображения и изображения, формируемые на виртуальных измерительных приборах.

2. Подсистема должна обеспечивать преобразование исходного изображения, заданного в физических единицах в динамическом диапазоне чисел с плавающей точкой, в RGB пространство монитора с ограниченным динамическим диапазоном. Должен быть обеспечен выбор хотя бы из несколько типовых операторов сжатия динамического диапазона, удобное и эффективное варьирование их параметров для получения изображений необходимого качества.

3. Подсистема должна также обеспечивать визуализацию изображений в искусственных цветах (color contours visualization) для представления распределения значений физических величин на изображении в виде, удобном для восприятия человеком. Здесь также необходимо обеспечить гибкий контроль параметров визуализации. Должна быть обеспечена возможность установления соответствия физических величин и цветов для их представления, как автоматически, так и по явному заданию пользователя. Необходимо обеспечивать и дискретный, и плавный переходы между цветами.

4. Изображения, получаемые в системе моделирования, могут также являться сферическими панорамами или быть результатами моделирования, полученными на виртуальных измерительных приборах в полярных координатах. В силу этих причин подсистема должна поддерживать визуализацию изображений, как в декартовой, так и полярной системе координат, а также визуализировать панорамные изображения в виде, удобном для восприятия человеком.

5. Необходимо обеспечить экспорт постпроцессированных (итоговых) изображений в форматы, необходимые для создания различного рода презентаций.

6. Подсистема также должна предоставлять возможность экспорта физических данных, таких, как, например, яркость, освещенность, интенсивность, цветность (x, y chromaticity), в текстовые форматы, пригодные для загрузки в текстовые процессоры для непосредственного анализа человеком или как входные данные для других программ.

7. Подсистема должна поддерживать работу с изображениями большой размерности практически без ограничений по используемой памяти.

8. Для обеспечения регрессионных тестов подсистема предоставляет возможности для анализа сравнения двух и, возможно, более изображений.

9. Для каждого пикселя изображения, полученного из системы моделирования освещенности, необходимо иметь возможность представить соответствующее ему физическое значение, как в фотометрических, так и в радиометрических единицах и в различных цветовых пространствах (RGB, спектральном, HSV и т.д.). Для изображений, сохраненных в спектральном пространстве, должна визуализироваться спектральная плотность анализируемой величины. А для величин, полученных с помощью моделирования стохастическими методами, желательно показывать оценку точности вычисления данного пикселя.

10. Подсистема должна обеспечивать визуализацию физических величин в различных сечениях изображения в графическом и табличном виде.

## **3. РЕАЛИЗАЦИЯ ПОДСИСТЕМЫ АНАЛИЗА ИЗОБРАЖЕНИЙ**

Разработанная нами подсистема постобработки и анализа изображений используется в различных системах реалистичной компьютерной графики. Она может использоваться автономно для поддерживаемых форматов входных данных (изображений). Рассмотрим детали реализации требований, сформулированных в предыдущем разделе.

#### **3.1. Поддерживаемые входные форматы**

В настоящее время подсистема поддерживает следующие форматы изображений:

1. Radiance RGBE формат, предложенный G. Ward в [6]. Этот формат использует для представления данных в RGB пространстве 4 байта на пиксель и обеспечивает динамический диапазон ~76 порядков и относительную точность ~1% [7].

2. Integra LUX/NIT – формат [5] для сохранения изображений, описывающих освещенность или яркость в RGB пространстве, в динамическом диапазоне плавающих чисел (12 байт на пиксел).

3. Integra Radiance/Iradiance – формат [5] для сохранения изображений, описывающих освещенность или яркость в спектральном пространстве, в динамическом диапазоне плавающих чисел (4 байта для каждой длины волны на пиксел).

4. Adobe Digital Negative (DNG) – открытый формат упаковки файлов необработанных данных, сформированных с помощью цифровых камер [8].

Поддержка Adobe DNG формата была реализована с помощью открытых кодов из [9].

#### **3.2. Сжатие динамического диапазона**

Подсистема обеспечивает преобразование исходного изображения, представленного в физических единицах в динамическом диапазоне чисел с плавающей точкой, в RGB пространство монитора с ограниченным динамическим диапазоном.

В системе реализованы следующие три варианта операторов сжатия динамического диапазона:

1. Нелинейный оператор сжатия динамического диапазона из работы [10].

2. Простой линейный оператор сжатия, контролируемый единственным параметром – максимальным значением величины яркости или освещенности, которые не будут обрезаны.

3. Табулированный оператор сжатия, задаваемый таблицей значений, редактируемой пользователем.

В случае использования нелинейного оператора сжатия управление осуществляется либо с помощью максимального значения величины яркости или освещенности, которые не будут обрезаны, либо с помощью адаптационной яркости сцены.

Линейный оператор сжатия управляется единственным параметром – максимальным значением величины яркости или освещенности. Этот параметр может задаваться, как непосредственно, так и через набор фотографических параметров: время экспозиции, относительное отверстие (диафрагменное число) объектива и чувствительность камеры.

#### **3.3. Визуализация в искусственных цветах**

Визуализация изображений в искусственных цветах, пример которой показан на рис. 1, предназначена для представления значений физических величин в виде, удобном

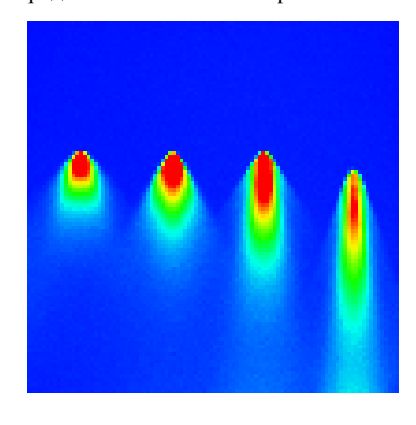

для восприятия человеком. Интерфейс управляющих ров в этом случае позволяет контролировать, как цвета визуализации, так и значения яркостей, или точности вычислений, соответствующих этим цветам. парамет освещенност

**Рис. 1. Изобра жение в искусственных цветах**

### **3.4. Способы визуализации**

Изображения, получаемые в базовой системе моделирования, могут быть не только обычными изображениями, но и являться результатами моделирования на виртуальных измерительных приборах (сенсорах) в полярных и декартовых координатах. Также изображения могут быть сферическими панорамами. Для работы с такими изображениями подсистема способна визуализировать панорамные изображения и поддерживает, как декартову, так и полярную систему координат.

Для визуализации сферической панорамы в нашей подсистеме был реализован специальный режим, показывающий соответствующие изображения с помощью перспективной проекции. Камера находится в центре сферы и может поворачиваться для визуализации требуемой части панорамы. Также можно варьировать угол зрения камеры. Ориентация камеры изменяется движением мыши при нажатой левой клавише. Для изменения угла поворота камеры вокруг ее направления зрения необходимо одновременно с левой клавишей мыши удерживать нажатую клавишу Ctrl. Угол зрения камеры варьируется путем вращения колеса мыши.

Визуализация углового распределения интенсивности на виртуальном измерительном приборе «гониометре» может быть также представлена в искусственных цветах, как это показано на рис. 2.

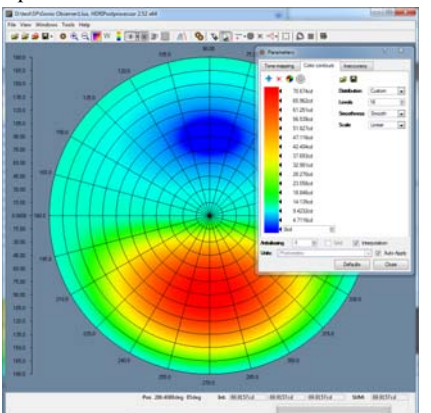

**Рис. 2. Представление распределения интенсивности света на виртуальном гониометре**

### **3.5. Экспорт изображений**

Подсистема поддерживает сохранение итоговых изображений в таких стандартных форматах, как PNG, JPEG, TIFF и BMP.

Также можно экспортировать загруженные изображения в известный формат HDR [6] и Integra Nit/Lux, Radiance/Irradiance форматы.

### **3.6. Регрессионный анализ**

Для того чтобы была возможность провести регрессионный анализ, подсистема позволяет загрузить два изображения одинакового типа и разрешения. Система вычисляет их разность, и для нее поддерживаются все функциональности подсистемы, что и для одиночного изображения. Регрессивный анализ позволяет отследить изменения функциональности системы моделирования от версии к версии, а также влияние на результат моделирования таких параметров, как, например, количество использованных лучей в трассировке методом Монте-Карло, изменения

алгоритмов генерации лучей и их взаимодействия с поверхностью и средой распространения.

Размер изображений, анализируемых подсистемой, в 64 битной версии программы ограничивается только объемом доступной памяти.

#### **3.7. Пиксельный анализ изображений**

Специальное диалоговое окно позволяет получать детальную информацию о каждом пикселе изображения. Цветность пикселя может быть представлена в CIE xy координатах, RGB, HCL и спектральном пространстве. HCL является фактически улучшением известных цветовых пространств HSV и HSL. CIE xy координаты отображаются на цветовом треугольнике графического монитора, что позволяет сразу распознать случаи, когда цвет исследуемого пикселя находится за пределами допустимой палитры, как это видно на примере, показанном на рис. 3.

Кроме цвета пикселя показывается также величина оценки точности вычислений и значение физической величины яркости или освещенности, представленной данным изображением.

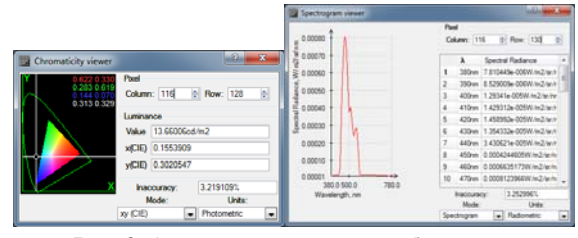

**Рис. 3. Анализ цвета точки изображения** 

Анализируемый пиксель выбирается непосредственно в окне изображения с помощью мыши. В этом случае координаты пикселя отображаются в ячейках Столбец (Column) и Строка (Row). Однако координаты могут быть также заданы непосредственно с клавиатуры.

Информация о пикселе представляется в фотометрических или в радиометрических единицах.

#### **3.8. Анализ сечений и областей**

Подсистема обеспечивает визуализацию графиков изменения физической величины вдоль горизонтальных и вертикальных сечений изображения. Сечения добавляются с помощью специальной кнопки на панели инструментов. После добавления положение сечение может изменяться с помощью мыши в пределах окна визуализации. Несколько сечений могут существовать одновременно, их графики визуализироваться в дополнительном окне (рис. 4).

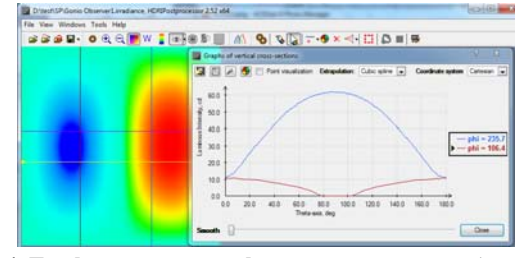

**Рис. 4. Графики значений физических величин (яркости)** 

Численные значения величин в сечениях можно также вывести в виде таблицы, которая может быть сохранена в текстовом файле. Подсистема также обеспечивает анализ прямоугольных и эллиптических областей изображения. Примеры этого приведены на рис. 5.

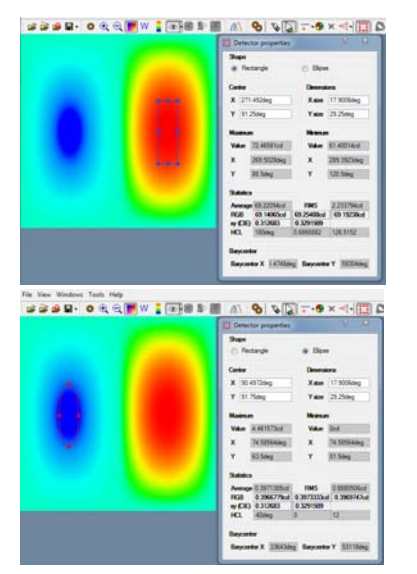

Рис. 5. Анализ значений физических величин

Форма и положение области на изображении может задаваться произвольно, как прямым изменением числовых параметров в диалоговом окне, так  $\overline{M}$ МЫШЬЮ непосредственно в окне изображения с помощью "горячих" точек. В диалоговом окне при этом будут отображаться различные статистики для выбранной области – минимальные и максимальные значения, среднее значение и среднеквадратичное отклонение от среднего значения. Среднее значение отображается при этом одновременно в пространствах RGB, ху (CIE) и HCL.

## 3.9. Экспорт текстовых данных

Вся информация, рассчитанная системой оптического моделирования и содержащаяся в изображении, может быть экспортирована в текстовой файл в txt или csv формат. Последний формат удобен для последующего ввода данных в табличные процессоры (например, Microsoft Excel). Кроме непосредственно значений физических величин, эти файлы содержат также дополнительную статистическую информацию, зависящую от типа файла. Общими для всех файлов являются среднее, минимальное и максимальное значения данной физической величины. Для изображений, являющихся результатом регистрации на виртуальных измерительных приборах, выводится также полная величина зарегистрированного потока в радиометрических  $\overline{u}$ фотометрических единицах.

Для исследуемого изображения может выводиться не только непосредственно физическая величина в каждом пикселе, но и ее производные. Так, например, для спектрального изображения, зарегистрированного на виртуальном измерительном приборе в полярных координатах, могут выводиться файлы, содержащие для каждого пикселя интенсивность, цветность, спектрограмму, оценку ошибки вычислений и количество лучей.

## 4. РЕЗУЛЬТАТЫ

Предложенная подсистема постобработки и анализа изображений, сгенерированных системами реалистичной компьютерной графики, постоянно используется для анализа полученных результатов, отладки алгоритмов моделирования распространения света, получения итоговых изображений в пространстве графического монитора. Эта система удовлетворяет большинству требований, сформулированных в разделе 2.

Система поставляется  $\mathbf c$ несколькими системами реалистичной визуализации и оптического моделирования. Однако может использоваться  $\,$   $\,$   $\,$   $\,$ автономно. Лля использования ее вместе с новыми системами может потребоваться расширение списка поддерживаемых входных форматов изображения. Возможно также и добавление специфических методов анализа.

Работа поллержана грантами РФФИ № 13-01-00454 12-01-00560, а также фирмой Integra Inc. (Япония).

# 5. ССЫЛКИ

- [1] http://adobe-photoshop-lightroom.ru.softonic.com/
- [2] http://www.apple.com/ru/aperture/
- [3] http://www.phaseone.com/
- [4] Фрейзер Брюс Реальный мир Camera Raw и Adobe Photoshop  $CS2$  = World Camera Raw with Adobe Photoshop CS2. - «Вильямс», 2007. - Р. 304.
- [5] Жданов Д.Д., Потемин И.С., Галактионов В.А., Барладян Б.Х., Востряков К.А., Шапиро Л.З. Спектральная трассировка лучей  $\mathbf{B}$ залачах построения фотореалистичных изображений // Программирование,  $2011. - N<sub>2</sub> 5. - C. 13 - 26.$
- [6] G. Ward, 'Real Pixels", Graphics Gems II, Ed. by J. Arvo, Academic Press, 1992.
- [7] http://www.cg.tuwien.ac.at/research/theses/matkovic/node84. html
- [8] http://www.adobe.com/ru/products/photoshop/extend.display Tab2.html
- [9] http://www.cybercom.net/~dcoffin/dcraw/
- [10] Барладян Б.Х., Волобой А.Г., Галактионов В.А., Копылов Э.А. Эффективный оператор сжатия динамического диапазона яркостей // Программирование, 2004. – № 5. –  $C. 35 - 42.$

# **Abstract**

Requirements to the programs for postprocessing and analysis of images generated in the realistic rendering systems are formulated in the paper. It is implied that realistic rendering is based on physically accurate simulation of light propagation. So the results of simulation can be interrogated by proposed program and converted into usual images. Details of the program implementation are also present.

Keywords: realistic rendering software, analysis of simulation results, HDRI, regression testing, tone mapping operators

## Об авторах

Барладян Борис - к.т.н., с.н.с.,

ИПМ им. М.В. Келдыша РАН. E-mail: obb@gin.keldysh.ru Бирюков Елисей - м.н.с.,

ИПМ им. М.В. Келдыша РАН. E-mail: peb@gin.keldysh.ru Валиев Ильдар - н.с., ИПМ им. М.В. Келдыша РАН.

Волобой Алексей - д.ф.-м.н., в.н.с.,

ИПМ им. М.В. Келдыша РАН. E-mail: voloboy@gin.keldysh.ru Шапиро Лев - к.ф.-м.н., с.н.с.,

ИПМ им. М.В. Келдыша РАН. E-mail: pls@gin.keldysh.ru